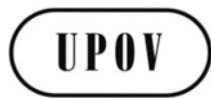

**CAJ/69/7 ORIGINAL:** English **DATE:** March 13, 2014 **E**

### **INTERNATIONAL UNION FOR THE PROTECTION OF NEW VARIETIES OF PLANTS**

Geneva

#### **ADMINISTRATIVE AND LEGAL COMMITTEE**

#### **Sixty-Ninth Session Geneva, April 10, 2014**

#### EXCHANGEABLE SOFTWARE

#### *Document prepared by the Office of the Union*

*Disclaimer: this document does not represent UPOV policies or guidance*

1. The purpose of this document is to report on developments concerning exchangeable software and to present a proposal concerning the development of a new information document.

2. The following abbreviations are used in this document:

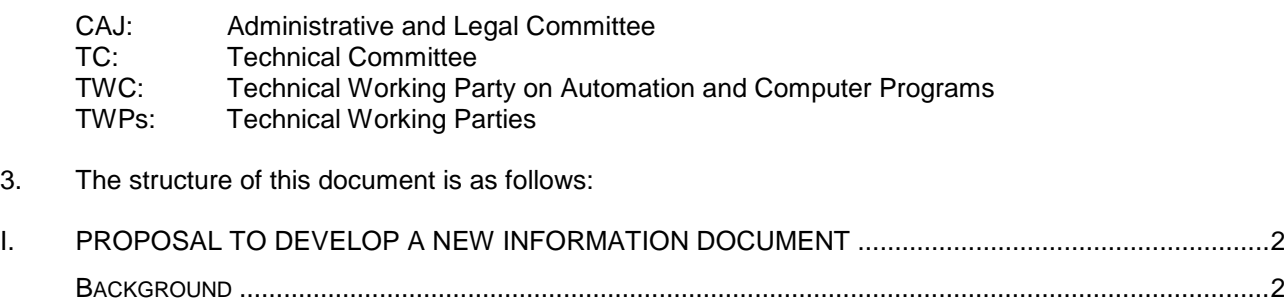

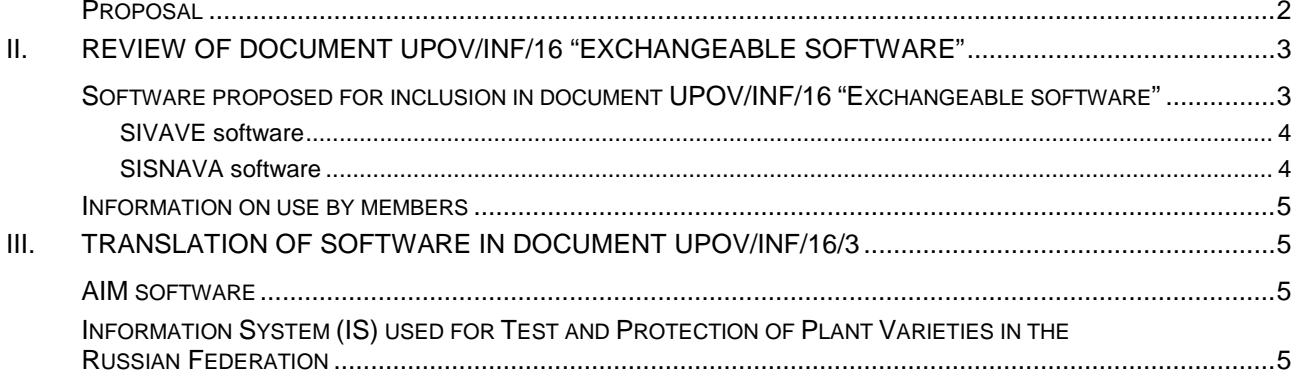

#### CAJ/69/7 page 2

#### I. PROPOSAL TO DEVELOP A NEW INFORMATION DOCUMENT

#### Background

4. The TC, at its forty-ninth session, held in Geneva, from March 18 to 20, 2013, reviewed the title of document UPOV/INF/16 "Exchangeable Software" and Section "1. Requirements for exchangeable software" and agreed that these texts should remain unchanged on the basis that the document concerned software that had been developed or customized by a member of the Union for UPOV purposes. However, it agreed that it would be useful to develop a separate information document that would allow members of the Union to provide information on the use of non-customized software and equipment (e.g. data loggers) that was used by members of the Union (see document TC/49/41 "Report on the Conclusions", paragraph 105).

5. The CAJ, at its sixty-eighth session, held in Geneva on October 21, 2013, agreed with the conclusions of the TC, at its forty-ninth session, that the title of document UPOV/INF/16 "Exchangeable Software" and the text of Section 1 "Requirements for exchangeable software" should remain unchanged on the basis that the document concerned software that had been developed or customized by a member of the Union for UPOV purposes; and that it would be useful for the TC to seek to develop a separate information document that would allow members of the Union to provide information on the use of non-customized software and equipment (e.g. data loggers) that was used by members of the Union (see document CAJ/68/10 "Report on the Conclusions", paragraph 30).

#### **Proposal**

6. On the basis explained above, it is proposed to develop a new information document containing information on non-customized software and equipment that has been used by members of the Union, as follows:

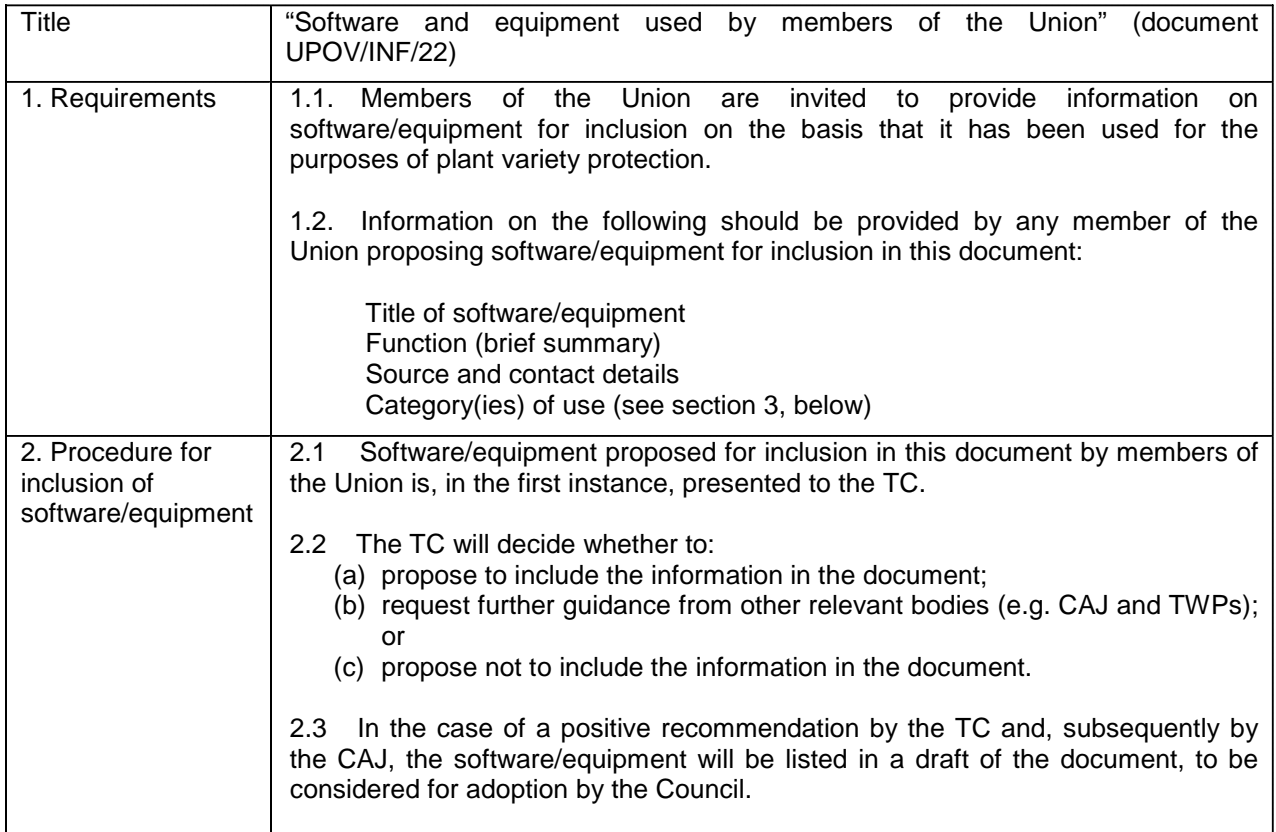

#### CAJ/69/7 page 3

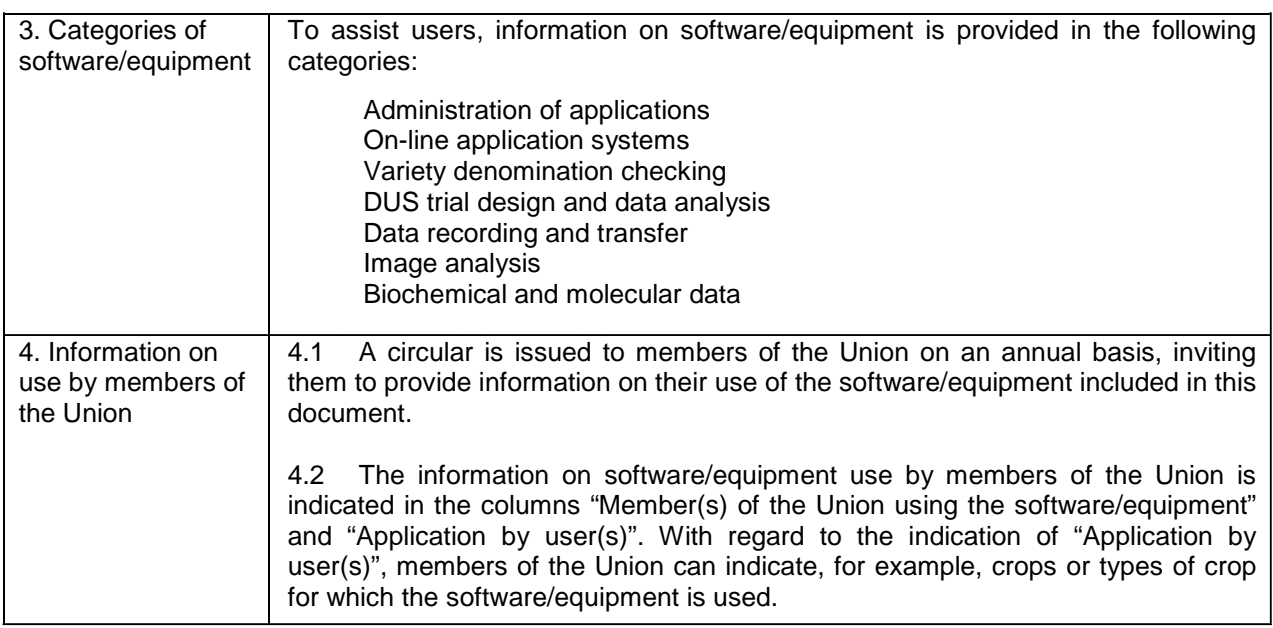

7. The TC, at its fiftieth session, to be held in Geneva, from April 7 to 9, 2014, will be invited to consider the proposal above to develop a new information document containing information on non-customized software and equipment that has been used by members of the Union. The comments of the TC, at its fiftieth session, will be reported to the CAJ, at its sixty-ninth session, to be held in Geneva on April 10, 2014 (see document CAJ/69/11 "Report on developments in the Technical Committee").

8. Subject to agreement by the TC at its fiftieth session, and the CAJ at its sixty-ninth session, a draft of document UPOV/INF/22 "Software and equipment used by members of the Union" would be presented for adoption by the Council, at its forty-eighth ordinary session, to be held in Geneva on October 16, 2014.

9. Subject to adoption of document UPOV/INF/22 by the Council, the Office of the Union would issue a circular to the designated persons of the members of the Union in the TC, inviting them to provide information regarding non-customized software and equipment used by members of the Union for inclusion in the document. A draft format of the questionnaire for the Circular is attached as Annex I to this document.

#### *10. The CAJ is invited to:*

*(a) consider the proposal to present document UPOV/INF/22 "Software and equipment used by members of the Union" for adoption by the Council at its forty-eighth ordinary session, to be held in Geneva on October 16, 2014, in conjunction with the comments of the TC at its fiftieth session; and*

*(b) subject to adoption of document UPOV/INF/22 by the Council at its forty-eighth ordinary session, to be held in Geneva on October 16, 2014, note the plan to issue a circular to the designated persons of the members of the Union in the TC, inviting them to provide information regarding non-customized software and equipment used by members of the Union, as appropriate, as set out in paragraph 9 of this document.*

#### II. REVIEW OF DOCUMENT UPOV/INF/16 "EXCHANGEABLE SOFTWARE"

#### Software proposed for inclusion in document UPOV/INF/16 "Exchangeable software"

11. The procedure for considering software proposed for inclusion in document UPOV/INF/16 "Exchangeable software" is set out in document UPOV/INF/16 "Exchangeable Software", as follows:

"2. Procedure for inclusion of software

"Software proposed for inclusion in document UPOV/INF/16 by members of the Union is, in the first instance, presented for review by the Technical Working Party on Automation and Computer Programs (TWC). On the basis of such presentations and the experience of members of the Union, the TWC makes a recommendation to the Technical Committee on whether to include that software in document UPOV/INF/16. In the case of a positive recommendation by the TC and by the Administrative and Legal Committee (CAJ), the software will be listed in a draft of document UPOV/INF/16, to be considered for adoption by the Council. Document UPOV/INF/16 is adopted by the Council."

12. The TC, at its forty-ninth session, held in Geneva, from March 18 to 20, 2013, noted that Mexico would be invited to present its proposed exchangeable software SISNAVA and SIVAVE, as set out in Annex II to document TC/49/12 Add., at the thirty-first session of the TWC for possible inclusion in a future revision of document UPOV/INF/16 (see document TC/49/41 "Report on the Conclusions", paragraph 109).

13. The TWC, at its thirty-first session, held in Seoul, from June 4 to 7, 2013, received a presentation by an expert from Mexico by electronic means on SISNAVA and SIVAVE software, as presented in the Annex to document TWC/30/30 (see document TWC/31/32 "Report", paragraph 71).

#### *SIVAVE software*

14. Annex II to this document contains the information on the SIVAVE software proposed by Mexico for inclusion in document UPOV/INF/16 "Exchangeable software", as considered by the TWC at its thirty-first session.

15. The TWC, at its thirty-first session, agreed that the SIVAVE software proposed by Mexico was suitable for inclusion in document UPOV/INF/16 (see document TWC/31/32 "Report", paragraph 72).

16. The TC, at its fiftieth session, to be held in Geneva, from April 7 to 9, 2014, will be invited to consider the inclusion of SIVAVE software in document UPOV/INF/16. The comments of the TC, at its fiftieth session, will be reported to the CAJ, at its sixty-ninth session (see document CAJ/69/11 "Report on developments in the Technical Committee").

17. Subject to agreement by the TC, at its fiftieth session, and the CAJ, at its sixty-ninth session, a draft of a revision of document UPOV/INF/16/3 concerning the inclusion of the SIVAVE software will be presented for adoption by the Council, at its forty-eighth ordinary session, to be held in Geneva on October 16, 2014.

#### *SISNAVA software*

18. The TWC, at its thirty-first session, requested Mexico to provide further information on the SISNAVA software to clarify the method of determination for the crop specific limits of acceptance (sum of differences), including the role of the crop experts in this process, to be presented to the TWC at its thirty-second session (see document TWC/31/32 "Report", paragraph 73).

*19. The CAJ is invited to:*

*(a) consider the inclusion of SIVAVE software in document UPOV/INF/16, as set out in Annex II in conjunction with the comments of the TC at its fiftieth session;*

*(b) note that, if agreed by the TC and the CAJ, a revision of document UPOV/INF/16/3 concerning the inclusion of the SIVAVE software will be presented for adoption by the Council at its forty-eighth ordinary session, to be held on October 16, 2014; and*

*(c) note that Mexico has been invited to provide further information on the SISNAVA software at the thirty-second session of the TWC, to be held in Helsinki, Finland, from June 3 to 6, 2014.*

#### Information on use by members

20. Section 4 of document UPOV/INF/16 "Exchangeable Software", provides the following:

#### "4. Information on use by members of the Union

"4.1 A circular is issued to members of the Union on an annual basis, inviting them to provide information on their use of the software included in document UPOV/INF/16.

"4.2 The information on software use by members of the Union is indicated in the columns 'Member(s) of the Union using the software' and 'Application by user(s)'. With regard to the indication of 'Application by user(s)', members of the Union can indicate, for example, crops or types of crop for which the software is used."

21. On January 23, 2014, the Office of the Union issued Circular E-14/014 to the designated persons of the members of the Union in the TC, inviting them to provide or update information regarding the use of the software included in document UPOV/INF/16. The information received from Croatia and Kenya in response to the Circular is included in Annex III to this document.

22. The TC, at its fiftieth session, will consider the information contained in Annex III to this document as a basis for the adoption of a revision of document UPOV/INF/16 by the Council, at its forty-eighth ordinary session, to be held in Geneva on October 16, 2014. The comments of the TC, at its fiftieth session, concerning the use of software by members of the Union, will be reported to the CAJ, at its sixty-ninth session, to be held on April 10, 2014 (see document CAJ/69/11 "Report on developments in the Technical Committee").

> *23. The CAJ is invited to consider the proposed revision of document UPOV/INF/16 concerning the inclusion of information on the use of software by members of the Union as a basis for its adoption by the Council at its forty-eighth ordinary session, to be held on October 16, 2014, as provided in Annex III to this document, in conjunction with the comments of the TC at its fiftieth session.*

#### III. TRANSLATION OF SOFTWARE IN DOCUMENT UPOV/INF/16/3

#### AIM software

24. The TC, at its forty-ninth session, agreed with the recommendation of the TWC concerning the inclusion of the AIM software from France in document UPOV/INF/16, as set out in document TC/49/12, paragraph 19. The TC requested the Office of the Union to translate the software to English of the user interfaces and user manual, on the basis that France would verify the translation provided by the Office of the Union (see document TC/49/41 "Report on the Conclusions", paragraph 107).

25. The user interfaces and user manual of the AIM software have been translated into English and have been verified by the expert from France. An expert from France will provide a presentation on the AIM software at the thirty-second session of the TWC, to be held in Helsinki, Finland, from June 3 to 6, 2014, based on the screenshots taken from the translated user interfaces and user manual. Annex IV to this document contains the cover page, preface and the contents of the user manual of the AIM software. A complete copy of the user manual is available from the UPOV website at: complete copy of the user manual is available from the UPOV website at: [http://upov.int/meetings/en/details.jsp?meeting\\_id=31703.](http://upov.int/meetings/en/details.jsp?meeting_id=31703)

#### Information System (IS) used for Test and Protection of Plant Varieties in the Russian Federation

26. The TC, at its forty-ninth session, held in Geneva, from March 18 to 20, 2013, agreed with the recommendation of the TWC concerning the inclusion of "Information System (IS) used for Test and Protection of Plant Varieties in the Russian Federation" in document UPOV/INF/16, as set out in paragraph 18 of document TC/49/12. The TC also requested the Office of the Union to investigate the possibility of the translation into English of the user interfaces and user manual, on the basis that the

#### CAJ/69/7 page 6

Russian Federation would verify the translation provided by the Office of the Union (see document TC/49/41 "Report on the Conclusions", paragraph 106).

27. With regard to the possible translation of the "Information System (IS) used for Test and Protection of Plant Varieties in the Russian Federation", it was agreed by the CAJ, at its sixty-eighth session, held on October 21, 2013, that the Office of the Union should arrange a telephone meeting in Russian with the IT expert of the Russian Federation in order to clarify translation requirements (see document CAJ/68/10 "Report on the Conclusions", paragraph 32).

28. A telephone meeting in Russian with an IT expert of the Russian Federation was organized by the Office of the Union on December 3, 2013, in order to clarify translation requirements for the "Information System (IS) used for Test and Protection of Plant Varieties in the Russian Federation" software. It was concluded from the meeting that the translation of the user interfaces of the software would be technically very difficult as the software is designed only to deal with data written in Russian language and, therefore, it would be necessary to rewrite the entire program of the software in order to create an English version of the user interfaces. It was also reported that a user manual that would be suitable for translation did not exist. However, it was proposed by the IT expert from the Russian Federation that some English screenshots be created for presentation to the TWC at its thirty-second session, in order to explain how the software works.

*29. The CAJ is invited to note:*

*(a) that an expert from France will make a presentation on the AIM software at the thirty-second session of the TWC, based on the English translation of the software, as set out in paragraph 25 of this document; and*

*(b) the proposal for selected screenshots in English of the software "Information System (IS) used for Test and Protection of Plant Varieties in the Russian Federation" to be presented to the TWC at its thirty-second session, in order to explain how the software works.*

[Annexes follow]

ANNEX I

#### **DRAFT**

#### SOFTWARE AND EQUIPMENT USED BY MEMBERS OF THE UNION

Please submit the information by completing the columns as appropriate.

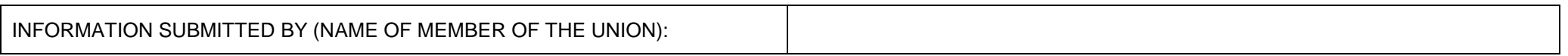

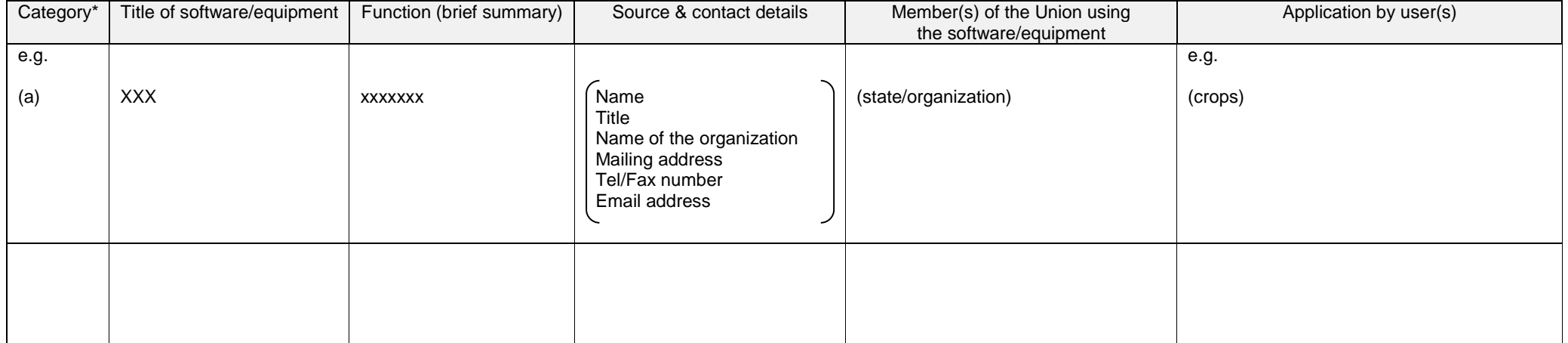

\* Please indicate one from the list below:

- (a) Administration of applications<br>(b) On-line application systems
- (b) On-line application systems
- (c) Variety denomination checking
- (d) DUS trial design and data analysis
- (e) Data recording and transfer
- (f) Image analysis
- (g) Biochemical and molecular data

[Annex II follows]

#### ANNEX II

#### SOFTWARE PROPOSED FOR INCLUSION IN DOCUMENT UPOV/INF/16 "EXCHANGEABLE SOFTWARE" (Information provided by Mexico on February 25, 2013)

#### (a) Administration of applications

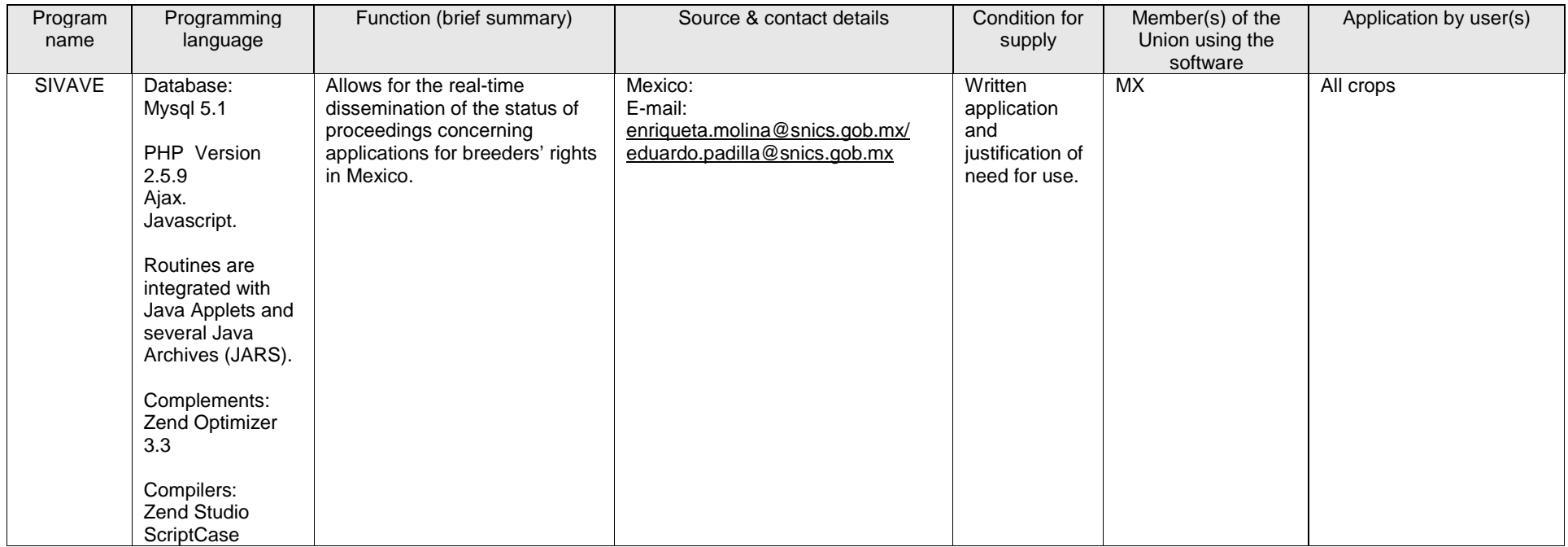

[Annex III follows]

#### ANNEX III

#### PROPOSED REVISION TO DOCUMENT UPOV/INF/16 "EXCHANGEABLE SOFTWARE" (Information regarding the use of the software provided by Croatia and Kenya in reply to Circular E-14/014: appears highlighted)

#### (a) Administration of applications

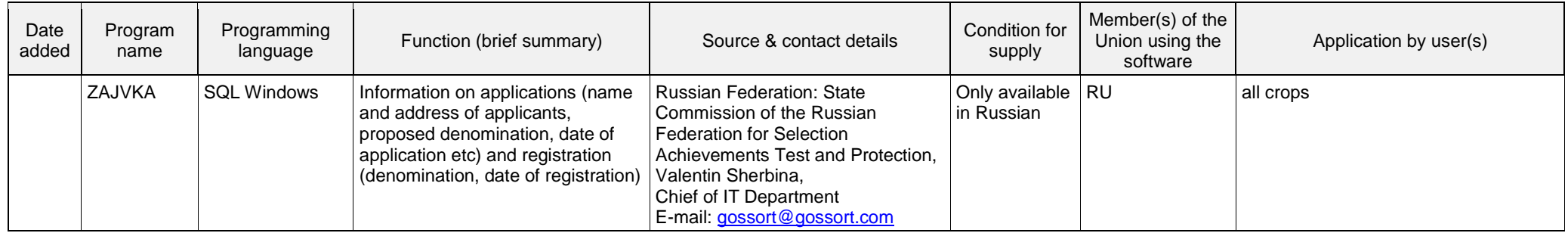

#### (b) On-line application systems

#### (c) Variety denomination checking

#### CAJ/69/7 Annex III, page 2

#### (d) DUS trial design and data analysis

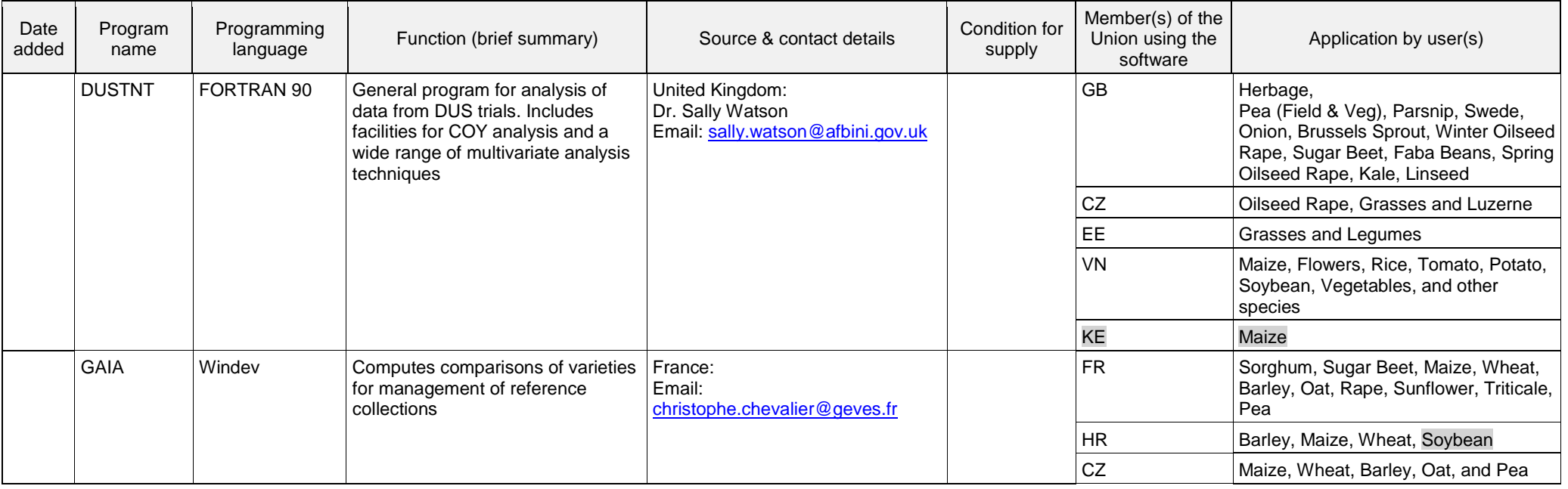

#### (e) Data recording and transfer

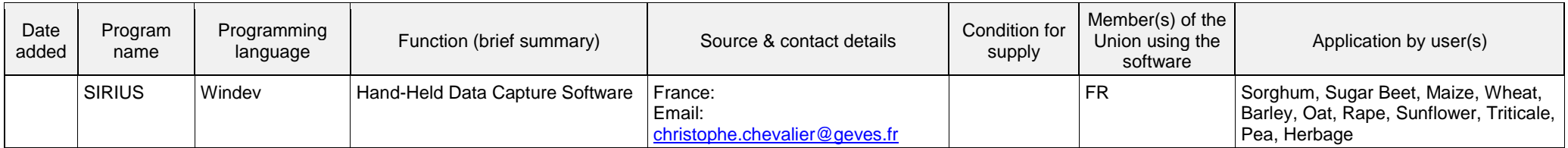

#### CAJ/69/7 Annex III, page 3

#### (f) Image analysis

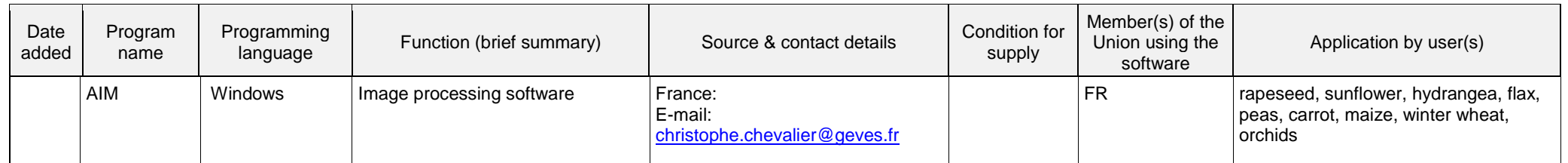

#### (g) Biochemical and molecular data

[Annex IV follows]

ANNEX IV

(in English only)

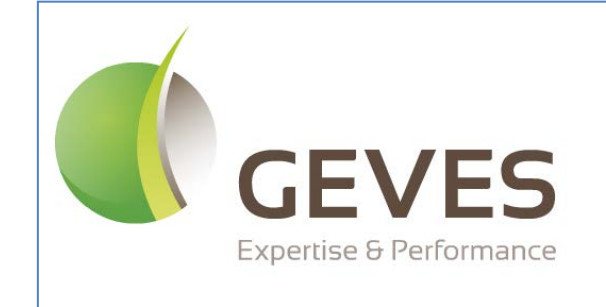

# **A.I.M.**

**User Guide**

*Image Analysis*

## **PREFACE**

<span id="page-12-0"></span>*AIM* **facilitates** the processing of images, using third-party software (ImageJ).

AIM enables you to: establish a framework for your studies (date, client, species, device); carry out processing operations and obtain results (in one click); archive the following in a database:

your series of images; your processing operations (ImageJ macros); your results files; your individual measurements; your clustered measurements (grouped by variety, image, etc.).

calculate new measurements (for example: convert pixels to millimeters); cluster results (by variety, image, series) and to present them (filtered, in table format, in the form of a graph, for export into Excel,…).

- *AIM* **simplifies** processing operations for users by encapsulating them (automatic execution, one click) through the integration of history functions (traceability), rights management (user or super user), color management (UPOV, RHS, …..) and by displaying results in the form of a graph (curve, histogram).
- *AIM* **facilitates** multi-user, multi-workstation usage of the same project (study), as well as the sharing of processing operations (ImageJ macros) or results between partners (bodies, companies,).

The field of imaging is becoming an increasingly integral part of our studies and professional projects on a daily basis. The tools available on the market are frequently expensive and too specialized.

AIM will facilitate the processing of images, performed using ImageJ software, while offering significant flexibility with regard to the subjects studied (plant, medical, spatial, industrial,...).

Some examples of image processing performed using series of GEVES images:

 *- Surface measurements, height and width of grains.*

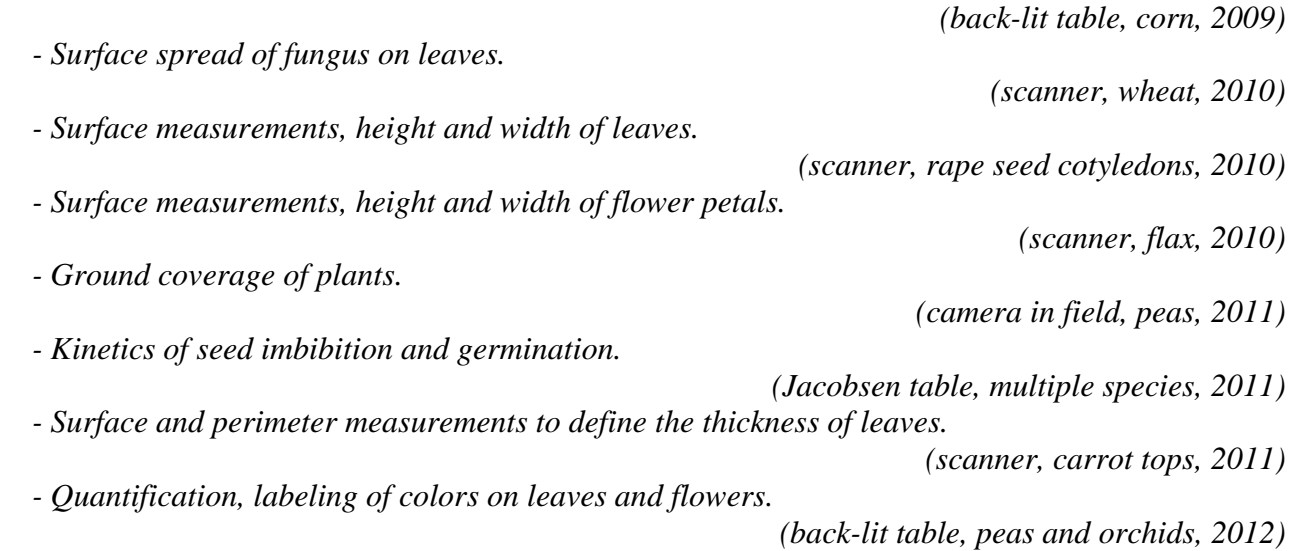

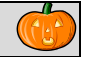

## **CONTENTS**

<span id="page-13-0"></span>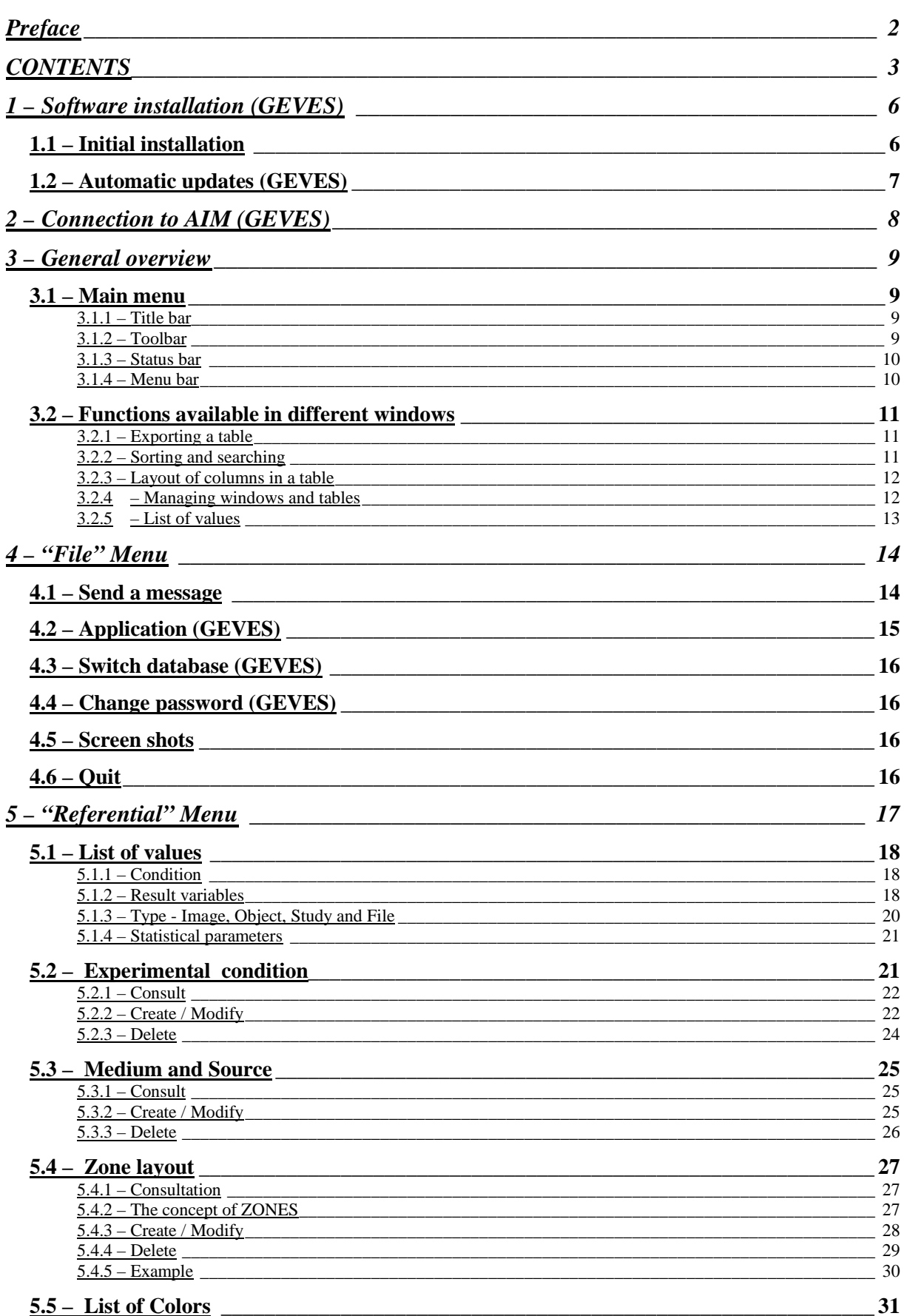

## G

## CAJ/69/7<br>Annex IV, page 4

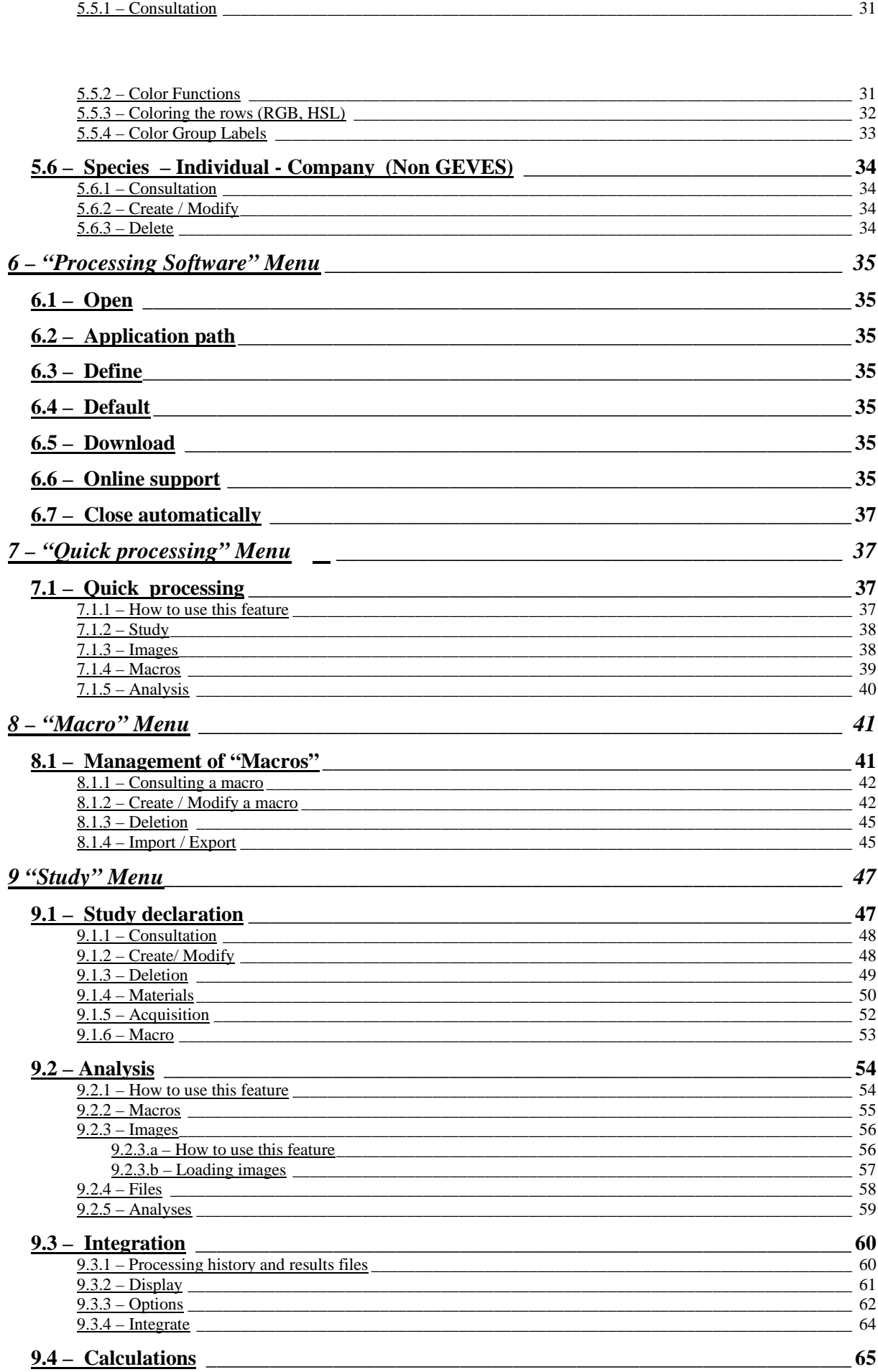

#### CAJ/69/7 Annex IV, page 5

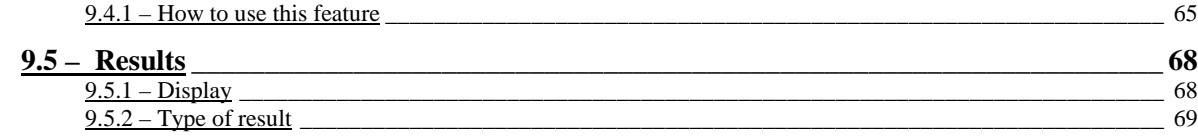

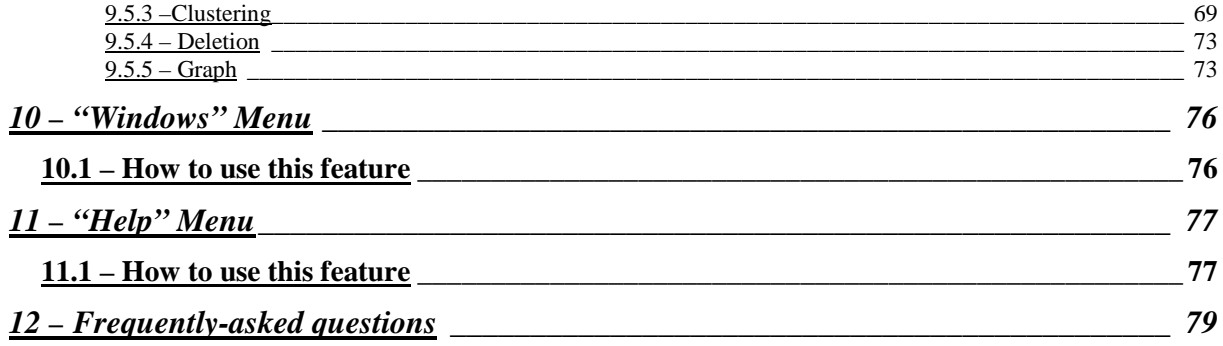

[End of Annex IV and of document]